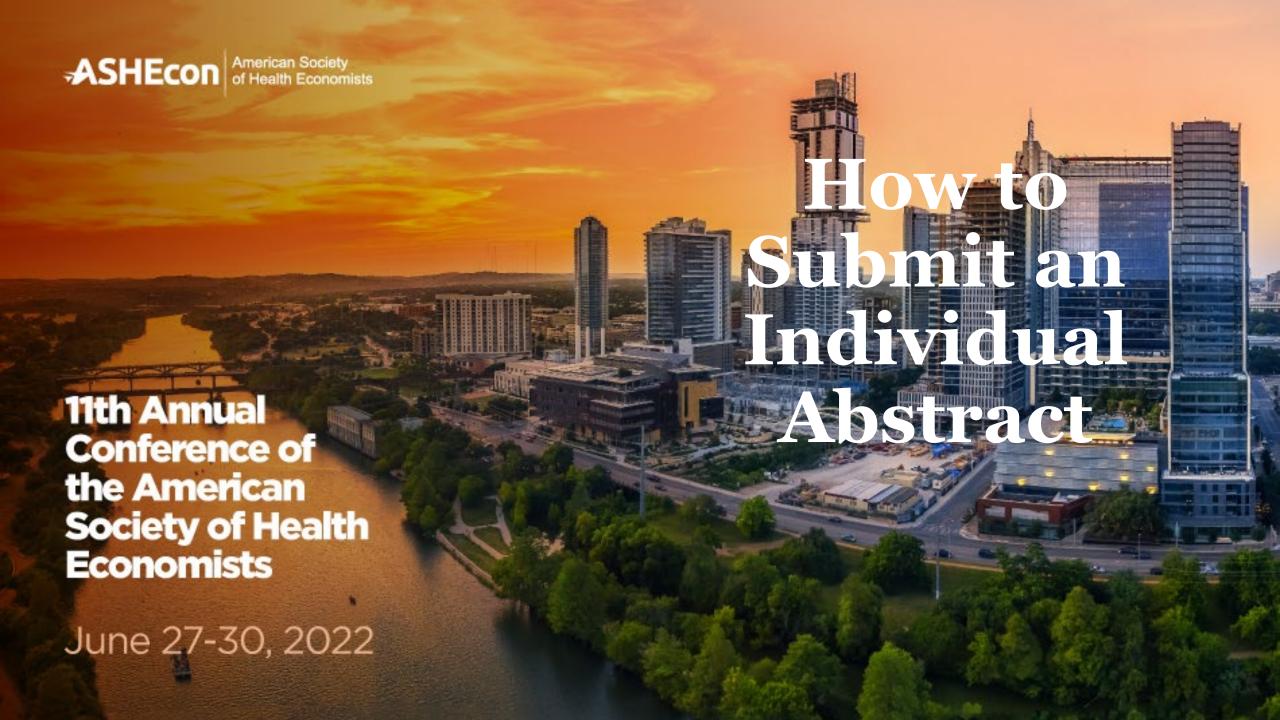

#### **Individual Abstracts**

- All individual abstracts must be 500 words or less. Submitters will be asked
  to categorize their abstract into 1 of the 18 Program Areas. Individually
  submitted abstracts will be paired with discussants that can offer
  constructive suggestions on the abstract. We will do our best to make that
  happen, but recognize that it might not be possible, in which case we'll do
  our best to identify someone else.
- Individual abstracts not selected by the scientific review committee for inclusion in a session will be considered for inclusion in the poster session if requested by the author during the submission process.

#### **Individual Abstracts**

If you are interested in submitting a session but need additional abstracts to complete your session, we invite you to review the Single Abstract Listing which will be updated weekly as submissions are received. This listing includes the program area and abstracts for each single abstract submitted for inclusion in the 2022 ASHEcon Conference. If you find an abstract (or abstracts) in the listing that you would like to use to create or fill out a panel, we encourage you to reach out to the author (contact information is in the document) and see if they would like to be part of the panel. If they would like to be part of the panel, they would need to withdraw their single abstract submission (they can do this by logging into the abstract system via the link in the confirmation email received when the abstract was submitted) and resubmit the abstract as part of the new panel. Fully submitted organized session submissions have an average acceptance rate of 80% compared to 40% for single abstract submissions.

#### **Step One**

Open the Call for Proposals page: <u>Call for Papers (confex.com)</u>. Scroll down the page then click 'Submit an Individual Abstract'.

INDIVIDUAL ABSTRACTS

Deadline for New Submissions: Friday, December 3, 2021.

Submit an Individual Abstract

## **Step Two - Program Area**

Select your program area. The click 'Save and Continue'.

Abstract

Confirmation

|      | ✓ Program Area                                 | Title                       |                   | Participants               |
|------|------------------------------------------------|-----------------------------|-------------------|----------------------------|
| Sele | ct Program Area                                |                             |                   |                            |
|      | t the program area most closely related to you | r submission and click 'Sav | e and Continue' a | t the bottom of this page. |
| 0    | Competition in Health Care Markets and Insur   | er and Hospital Behaviors   |                   |                            |
| 0    | Consumer Decision Making in Health Care        |                             |                   |                            |
| 0    | Demand for and Effect of Health Insurance      |                             |                   |                            |
| 0    | Global Health Economics                        |                             |                   |                            |
| •    | Health and the Environment                     |                             |                   |                            |
| 0    | Health Equity                                  |                             |                   |                            |
| 0    | Health Reform                                  |                             |                   |                            |
| 0    | Health Systems and Health Care Financing       |                             |                   |                            |
| 0    | Health, Labor Markets, and the Economy         |                             |                   |                            |
| 0    | Innovations in Health Economics Data and Me    | thods                       |                   |                            |
| 0    | Innovations in Theory, Data, and Empirical Me  | ethods                      |                   |                            |
| 0    | Long Term Care, Aging and Demography           |                             |                   |                            |
| 0    | Maternal, Child, Sexual and Reproductive Hea   | lth                         |                   |                            |
| 0    | Mental Health                                  |                             |                   |                            |
| 0    | Obesity and Nutritional Outcomes               |                             |                   |                            |
| 0    | Physician/Nurse Reimbursement, Training and    | l Behavior                  |                   |                            |
| 0    | Prescription Drugs                             |                             |                   |                            |
| 0    | Tobacco, Alcohol, and Illegal Substances       |                             |                   |                            |

Save and Continue

### **Step Three - Title**

You will be asked to enter information on your abstract. After entering the information and answering the questions, click 'Save' to Continue.

| Abstract Title                                                                                                    |  |  |
|----------------------------------------------------------------------------------------------------|--|--|
| Take special care when entering your title, as it will be published exactly as submitted.  When entering the title online, use mixed case (do not use all caps OR all lowercase) and do not put a period at the end of the title. For example: Correct: This Is a Properly Formatted Abstract Title Incorrect: THIS IS AN IMPROPERLY FORMATTED ABSTRACT TITLE This is an improperly formatted abstract title This is an improperly formatted abstract title. |  |  |
| Test 101                                                                                                    |  |  |
|                                                                                                    |  |  |
| Submitter's Email Address                                                                                                    |  |  |
| lofori@appam.org                                                                                                    |  |  |

# **Step Three - Title Continued...**

| How would you classify the presenting author of this abstract? |                                                                                                    |  |  |  |
|----------------------------------------------------------------|----------------------------------------------------------------------------------------------------|--|--|--|
| 0                                                              | Masters Student                                                                                                    |  |  |  |
| 0                                                              | PhD Candidate - Coursework Phase                                                                                                   |  |  |  |
| 0                                                              | PhD Candidate - Dissertation Phase                                                                                                 |  |  |  |
| 0                                                              | Post-Doc                                                                                                    |  |  |  |
| 0                                                              | Faculty                                                                                                    |  |  |  |
| 0                                                              | Industry Professional                                                                                                    |  |  |  |
| 0                                                              | Government Employee                                                                                                    |  |  |  |
| 0                                                              | Other                                                                                                    |  |  |  |
|                                                                |                                                                                                    |  |  |  |
| If re                                                          | ejected, will you be willing to present this abstract as a poster?                                                                 |  |  |  |
| •                                                              | Yes                                                                                                    |  |  |  |
| 0                                                              | No                                                                                                    |  |  |  |
|                                                                |                                                                                                    |  |  |  |
| Are                                                            | you, the submitting author, willing to act as a chair or a discussant for a session in your area of expertise for this conference? |  |  |  |
| 0                                                              | Yes, only as a chair if my abstract is accepted.                                                                                   |  |  |  |
| 0                                                              | Yes, only as a discussant if my abstract is accepted.                                                                              |  |  |  |
| 0                                                              | I'm willing to serve in either or both roles if my abstract is accepted.                                                           |  |  |  |
| 0                                                              | Yes, only as a chair if my abstract is rejected.                                                                                   |  |  |  |
| 0                                                              | Yes, only as a discussant if my abstract is rejected.                                                                              |  |  |  |
| 0                                                              | I'm willing to serve in either or both roles if my abstract is rejected.                                                           |  |  |  |
| •                                                              | No.                                                                                                    |  |  |  |

| P        | lease select all of the program areas that you are interested in serving as a session chair or discussant in.                                                                    |
|----------|----------------------------------------------------------------------------------------------------|
|          | Competition in Health Care Markets and Insurer and Hospital Behaviors                                                                                                    |
|          | Consumer Decision Making in Health Care                                                                                                    |
|          | Demand for and Effect of Health Insurance                                                                                                    |
|          | Health and the Environment                                                                                                    |
|          | Health Equity                                                                                                    |
|          | Health Reform                                                                                                    |
|          | Health Systems and Health Care Financing                                                                                                    |
|          | Health, Labor Markets, and the Economy                                                                                                    |
|          | Innovations in Health Economics Data and Methods                                                                                                    |
|          | Innovations in Theory, Data, and Empirical Methods                                                                                                    |
|          | Global Health Economics                                                                                                    |
|          | Long Term Care, Aging and Demography                                                                                                    |
|          | Maternal, Child, Sexual and Reproductive Health                                                                                                    |
|          | Mental Health                                                                                                    |
|          | Obesity and Nutritional Outcomes                                                                                                    |
|          | Physician/Nurse Reimbursement, Training and Behavior                                                                                                    |
|          | Prescription Drugs                                                                                                    |
|          | Tobacco, Alcohol, and Illegal Substances                                                                                                    |
|          |                                                                                                    |
| Α        | cknowledgements                                                                                                    |
| <b>~</b> | I have read and agreed to ASHEcon's Code of Conduct.                                                                                                    |
|          | I acknowledge that in the event that I am unable to participate in the ASHEcon Conference, I will notify ASHEcon and the session leaders at least 30 days before the conference. |
|          |                                                                                                    |
| Α        | re you willing to present this paper if the conference moves virtual?                                                                                                    |
| 0        | Yes, I'm willing to present                                                                                                    |
| 0        | No, I'm not willing to present                                                                                                    |
| 0        | I am unsure at this time                                                                                                    |
|          |                                                                                                    |

### **Step Four - Participants**

1. You will need to enter information for each author. To enter an author, enter either their last name or email address into the fields provided, select their role and click 'Search'.

| Search for a person                                                                                                    |       |  |  |  |  |  |
|----------------------------------------------------------------------------------------------------|-------|--|--|--|--|--|
| <ul> <li>Before adding a new name, search the database to see if that name and contact information have already been entered.</li> <li>The search is not case sensitive and returns only exact matches</li> <li>Do not use wildcard characters such as *</li> <li>You may use special (accented) characters</li> <li>If the name is not found, enter it in the data entry form that appears next</li> </ul> |       |  |  |  |  |  |
| Last Name:                                                                                                    | Ofori |  |  |  |  |  |
| Email Address:                                                                                                    |       |  |  |  |  |  |
| Role:  ✓ Author  ☐ Discussant                                                                                                    |       |  |  |  |  |  |
| Search                                                                                                    |       |  |  |  |  |  |

## **Step Four - Participants Continued**

2. From the search results, either select an individual from the results or 'Not Found' if the individual does not appear in the search, then click 'Select'. If the individual's name appears but needs to have the email or organizational affiliation updated, click 'Select and Edit'. If you selected 'Not Found', you will have to opportunity to enter information for them.

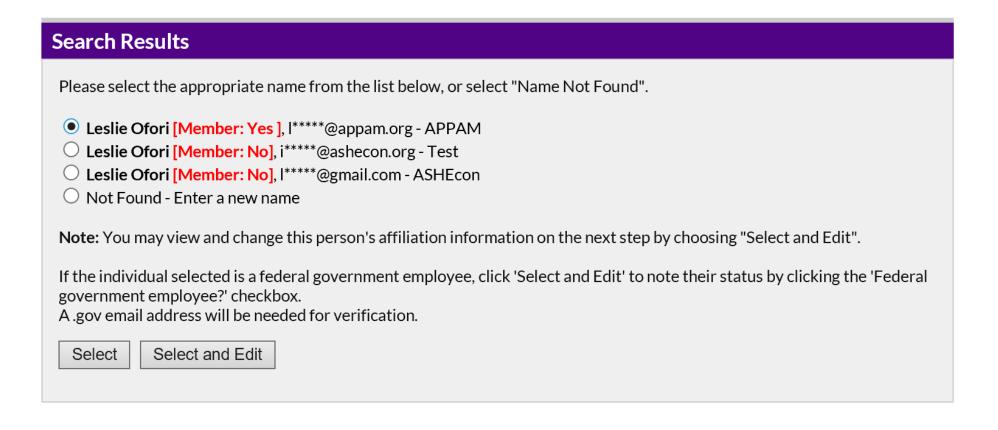

### **Step Four - Participants Continued**

3. To add additional authors or a discussant, click 'Add a person'. As you add a new person, they will appear on the screen like the image below. After adding additional authors or a discussant, click 'Abstract' to continue.

#### Add/Edit People

In this step, please indicate the person who will serve as the presenting author of this paper as well as any co-authors. You are not required to list all your co-authors at this time.

To add authors (presenting, co-authors), click on the "Add new person" button to add each author. To change the presenting author of this abstract, please use the radio buttons in the 'Presenting Author' column to indicate appropriately. The presenting author is the person that will ultimately need to accept intent to present by the deadline. If you are no longer the presenting author and are giving that role to someone else, he/she will receive a new notification with personalized link to accept intent to present.

Note: once you assign the lead presenter role to someone else, you will no longer be able to see the presentation in your own Speaker Center or make edits to the session.

Note that you must click the 'Save' button once you finish reordering with the arrows.

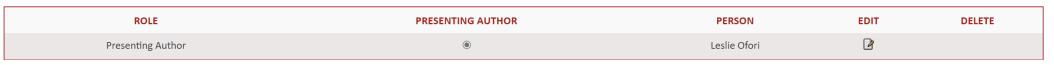

Add new person

Next step: Abstract

#### **Step Five - Abstract**

Please enter up to 500 words for your abstract text. Once completed, click 'Save and Continue'.

#### **Abstract**

Click here to show/hide instructions

#### Abstract Guidelines

Please submit your abstract of 500 words or less.

To submit your text, copy it from your document and paste it into the box below. You may also type directly in the box, and can apply special formatting using the buttons along the top of the box for subscripts ( $x_2$ ), superscripts ( $x_2$ ), etc.

169 words entered. You may not exceed 500.

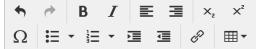

This is a test abstract submission. This is a test abstract submission. This is a test abstract submission.

You may copy and paste formatted text from your word processor. Use Ctrl-V to paste.

#### **Step Six - Confirmation**

You will have the opportunity to review your abstract submission. Please ensure that all the information listed is correct. When finished, click 'Conclude Submission' at the bottom of the screen to receive your submission confirmation.

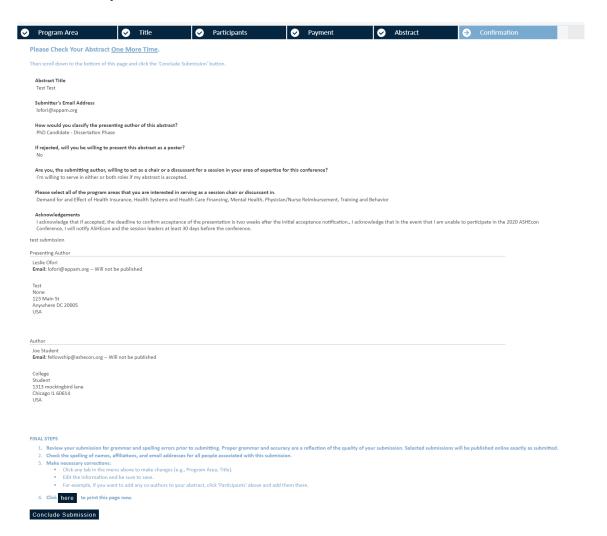

Thank you for submitting your abstract for the 2022 ASHEcon Annual Conference! After submitting your proposed abstract, you will receive an email with the link to your submission. You may make any edits you'd like to the submission until the deadline of December 3, 2021. After that date, all submissions will be closed, and edits may not be made.